## 100% Pass Your [Microsoft 70-413 Exam\(85-94\)](http://www.symantecdumps.com/?p=969)

are configured as shown in the following table.

 QUESTION 85 Your network contains an Active Directory domain named contoso.com. The domain contains four computers that

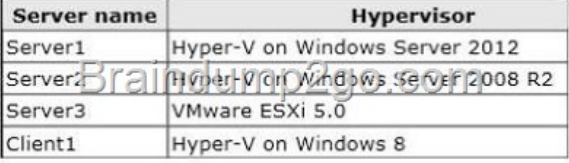

You plan to use domain controller cloning. Yo[u need to identify on which computers you can clone d](http://examgod.com/l2pimages/8682a273589b_7863/clip_image0014_4.jpg)omain controllers that run Windows Server 2012. Which computers should you identify? (Each correct answer presents part of the solution. Choose all that apply.) A. Server1 B. Server2 C. Server3 D. Client1 Answer: ADQUESTION 86 Your network contains an Active Directory domain named contoso.com. The domain contains multiple sites. You plan to deploy DirectAccess. The network security policy states that when client computers connect to the corporate network from the Internet, all of the traffic destined for the Internet must be routed through the corporate network. You need to recommend a solution for the planned DirectAccess deployment that meets the security policy requirement. What should you include in the recommendation? A. Set the ISATAP State to state enabled. B. Enable split tunneling. C. Set the ISATAP State to state disabled. D. Enable force tunneling. Answer: D QUESTION 87 Your company has two divisions named Division1 and Division2. The network contains an Active Directory domain named contoso.com. The domain contains two child domains named division1.contoso.com and division2.contoso.com. The company sells division1 to another company. You need to prevent administrators in contoso.com and division2.contoso.com from gaining administrative access to the resources in division1.contoso.com. What should you recommend? A. Create a new tree in the forest named contoso.secure. Migrate the resources and the accounts in division1.contoso.com to contoso.secure. B. On the domain controller accounts in division1.contoso.com, deny the Enterprise Admins group the Allowed to Authenticate permission. C. Create a new forest and migrate the resources and the accounts in division1.contoso.com to the new forest. D. In division1.contoso.com, remove the Enterprise Admins group from the Domain Admins group and remove the Enterprise Admins group from the access control list (ACL) on the division1.contoso.com domain object. Answer: C QUESTION 88 Your network contains an Active Directory domain named contoso.com. On several organizational units (OUs), an administrator named Admin1 plans to delegate control of custom tasks. You need to ensure that Admin1 can delegate a custom task named Task1 by using the Delegation of Control Wizard. What should you do? A. Add a new class to the Active Directory schema. B. Configure a custom MMC console. C. Modify the Delegwiz.inf file. D. Configure a new authorization store by using Authorization Manager. Answer: C QUESTION 89 Your network contains 50 servers that run Windows Server 2003 and 50 servers that run Windows Server 2008. You plan to implement Windows Server 2012. You need to create a report that includes the following information: - The servers that run applications and services that can be moved to Windows Server 2012 - The servers that have hardware that can run Windows Server 2012 - The servers that are suitable to be converted to virtual machines hosted on Hyper-V hosts that run Windows Server 2012 What should you do? A. From an existing server, run the Microsoft Application Compatibility Toolkit (ACT). B. Install Windows Server 2012 on a new server, and then run the Windows Server Migration Tools. C. Install Windows Server 2012 on a new server, and then run Microsoft Deployment Toolkit (MDT) 2012. D. From an existing server, run the Microsoft Assessment and Planning (MAP) Toolkit. Answer: D QUESTION 90 Your network contains a server named Server1 that runs Windows Server 2012. Server1 has the DHCP Server server role installed. All of the client computers that are in a subnet named Subnet1 receive their IP address configurations from Server1. You plan to add another DHCP server named Server2 to Subnet1. You need to recommend changes to the DHCP infrastructure to ensure that the client computers continue to receive IP addressing information if a single DHCP server fails. What should you do? More than one answer choice may achieve the goal. Select the BEST answer. A. Create a Network Load Balancing (NLB) cluster. B. Configure Failover for the scope. C. Create a DHCP failover cluster. D. Create a split scope. Answer: B QUESTION 91 Your network contains an Active Directory forest named contoso.com. The forest contains one domain. Your company plans to open a new division named Division1. A group named Division1Admins will administer users and groups for Division1. You identify the following requirements for Division1: - All Division1 users must have a complex password that is 14 characters. - Division1Admins must be able to manage the user accounts for Division1. - Division1Admins must be able to create groups, and then delete the groups that they create. - Division1Admins must be able to reset user passwords and force a password change at the next logon for all Division1 users. You need to recommend changes to the forest to support the Division1 requirements. What should you recommend? More than one answer choice may achieve the goal. Select the BEST answer. A.

Create a new child domain na[med divisionl.contoso.com. Move all of the Division1 user accounts to the new domain. A](http://www.symantecdumps.com/?p=969)dd the Division1Admin members to the Domain Admins group. Configure the password policy in a Group Policy object (GPO). B. In the forest, create a new organizational unit (OU) named Division1 and add Division1Admins to the Managed By attribute of the new OU. Move the Division1 user objects to the new OU. Create a fine-grained password policy for the Division1 users. C. Create a new forest. Migrate all of the Division1 user objects to the new forest and add the Division1Admins members to the Enterprise Admins group. Configure the password policy in a Group Policy object (GPO). D. In the forest, create a new organizational unit (OU) named Division1 and delegate permissions for the OU to the Division1Admins group. Move all of the Division1 user accounts to the new OU. Create a fine-grained password policy for the Division1 users. Answer: D QUESTION 92 Your company has a main office and four branch offices. The main office is located in London. The network contains an Active Directory domain named contoso.com. The network is configured as shown in the exhibit. (Click the Exhibit button.) Each office contains several servers that run Windows Server 2012. In each branch office, you plan to deploy an additional 20 servers that will run Windows Server 2012. Some of the servers will have a Server Core Installation of Windows Server 2012. You identify the following requirements for the deployment of the new servers: - Operating system images must be administered centrally. - The operating system images must be deployed by using PXE. - The WAN traffic caused by the deployment of each operating system must be minimized. You need to recommend a solution for the deployment of the new servers. What should you recommend?

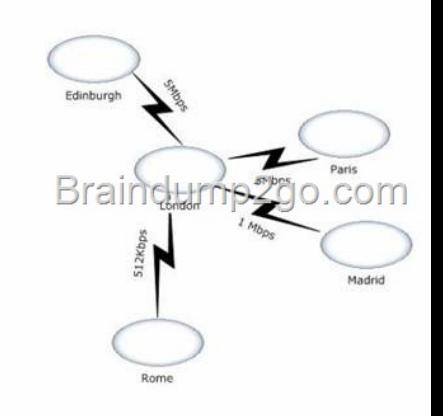

 A. Deploy Windows Deployment Services (WDS) in each office. Replicate the images by [using Distributed File System \(DFS\)](http://examgod.com/l2pimages/8682a273589b_7863/clip_image0024_5.jpg) Replication. B. Deploy Windows Deployment Services (WDS) in each office. Copy the images by using BranchCache. C. Deploy Windows Deployment Services (WDS) in the main office only. Copy the images by using BranchCache. D. Deploy Windows Deployment Services (WDS) in the main office only. Replicate the images by using Distributed File System (DFS) Replication. Answer: A QUESTION 93 Your network contains an Active Directory domain named contoso.com. The domain contains a Microsoft System Center 2012 infrastructure. The domain contains two sites named Site1 and Site2. The sites connect to each other by using a 1-Mbps WAN link. The sites contain four servers. The servers are configured as shown in the following table.

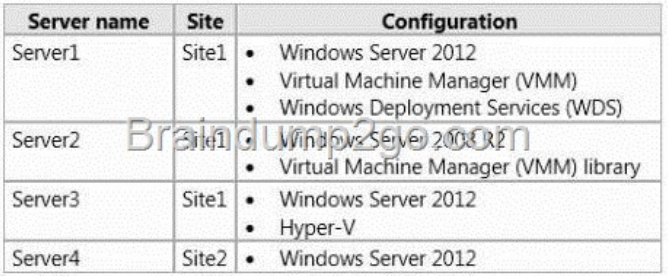

In Site2, you plan to deploy 50 Hyper-V hosts. You need to recommend a solution to deploy the Hyper-V hosts by using VMM. [The solution must minimize the amount of traffic between Site](http://examgod.com/l2pimages/8682a273589b_7863/clip_image0026_5.jpg)1 and Site2 during deployment. What should you recommend? A. On Server4, install VMM. From the Virtual Machine Manager console, add Server1 as a PXE server and add Server4 as a library server. B. On Server4/ install VMM. From the Virtual Machine Manager console, add Server1 as a PXE server and a library

server. C. On Server4, install [WDS. From the Virtual Machine Manager console, add Server4 as a PXE server and a li](http://www.symantecdumps.com/?p=969)brary server. D. On Server4, install WDS. From the Virtual Machine Manager console, add Server4 as a PXE server and add Server1 as a library server. Answer: C QUESTION 94 Your network contains an Active Directory forest named contoso.com. You plan to add a new domain named child.contoso.com to the forest. On the DNS servers in child.contoso.com, you plan to create conditional forwarders that point to the DNS servers in contoso.com. You need to ensure that the DNS servers in contoso.com can resolve names for the servers in child. contoso.com. What should you create on the DNS servers in contoso.com? A. A root hint B. A zone delegation C. A conditional forwarder D. A trust point Answer: B Passing Microsoft 70-413 Exam successfully in a short time! Just using Braindump2go's Latest Microsoft 70-413 Dump: http://www.braindump2go.com/70-413.html